\* File: serie interrup.c \* Author: Malakabot \* Description: Recibe palabras de 8 bits a través del puerto serie (PIN\_C7), mediante interrupciones \* Para probarlo se ha usado un módulo bluetoth HC-05 conectado a PIN C6 y PIN C7 \* Se recomienda leer el manual pdf acerca de la configuración de los baudios \* EL PLL no se ha configurado, va que a 48MHz no sincroniza bien, El PIC trabaja a 20MHz \* Hardware: PIC18F2550, Cristal 20Mhz, MKBot v.3 \* Created: 1 septiembre 2017  $#include < xc.$ h> #pragma config  $FOSC = HS$ // Oscillator Selection bits (HS oscillator (HS) #pragma config  $LVP = OFF$ // Single-Supply ICSP Enable bit (Single-Supply ICSP disabled) #pragma config WDT =  $0FF$ // Watchdog Timer Enable bit (WDT disabled (control is placed on the SWDTEN bit)) #define XTAL FREQ 20000000  $1/20MHz$ /\* Valores para SPBRG, a 20MHz, alta velocidad (BRGH), 8 bits de resolución (BRG16) \*/ /\* SPBRG =  $(int)$  (XTAL FREO/16\*baud rate)-1 \*/ #define BAUD 9600 129  $1/9615$ bps. error=0.16% #define BAUD 19200 64 // 19231bps, error=0.16% #define BAUD 57600 21 // 56818bps, error=1.36% #define BAUD 115200 10 // 113636bps. error=1.36% /\* Subrutina de interrupción: Si recibe 'F': enciende LED, Si recibe 'B': apaga LED \*/ void interrupt USART ISR()  $\mathcal{L}$ char data in;  $if$  (PIR1bits RCIF==1) // Comprueba si el flag Rx (PIN C7) es el que ha saltado  $\left\{ \right.$ data in=RCREG: if  $(data_in=='F')$ LATB=0xFF: if (data in== $B'$ )  $IATB = 0 \times 00$ : - 1  $\mathcal{F}$ /\* Configura el puerto serie para recibir caracteres, sin bit de paridad, baud rate=9600bps, mediante interrupciones \*/ void USART conf()  $\left\{ \right.$ TRISChits.RC6=0: // Configura PIN C6 (Tx), de salida // Configura PIN C7 (Rx), de entrada TRISCbits.RC7=1: TXSTAbits.SYNC=0; // USART modo asíncrono RCSTAbits.SPEN=1; // Habilita puerto serie RCSTAbits.CREN=1: // Habilita la recepción continua TXSTAbits.BRGH=1: // Baudios: Alta velocidad BAUDCONbits.BRG16=0; // Baudios: SPRG usa 8 bits, baja resolución SPBRG=BAUD 9600; // Baudios: 9615bps, error=0.16% INTCONbits GIE=1: // Habilita interrupciones // Habilita impterrupciones periféricas INTCONbits PEIE=1:

PIE1bits RCIE=1: // Habilita interrupción recepción serie

 $\lambda$ 

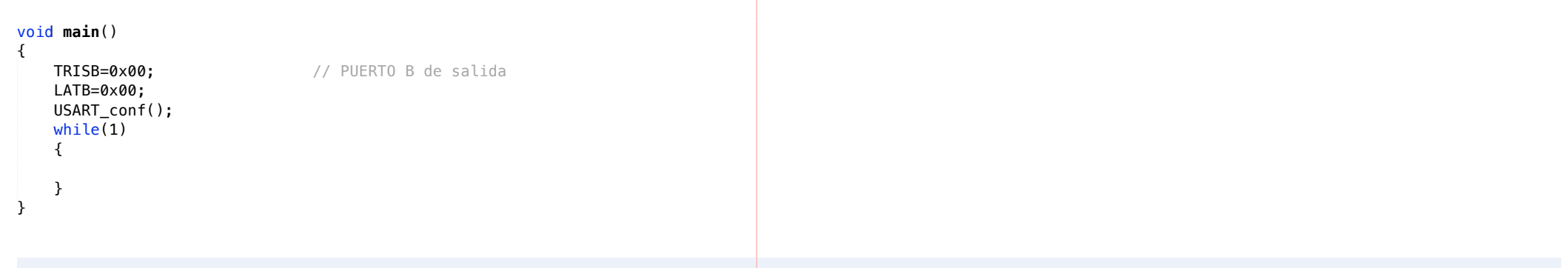